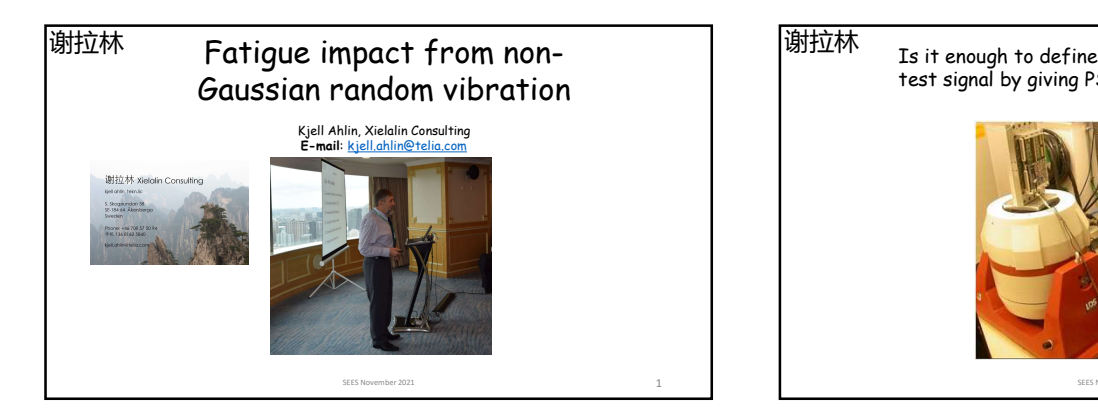

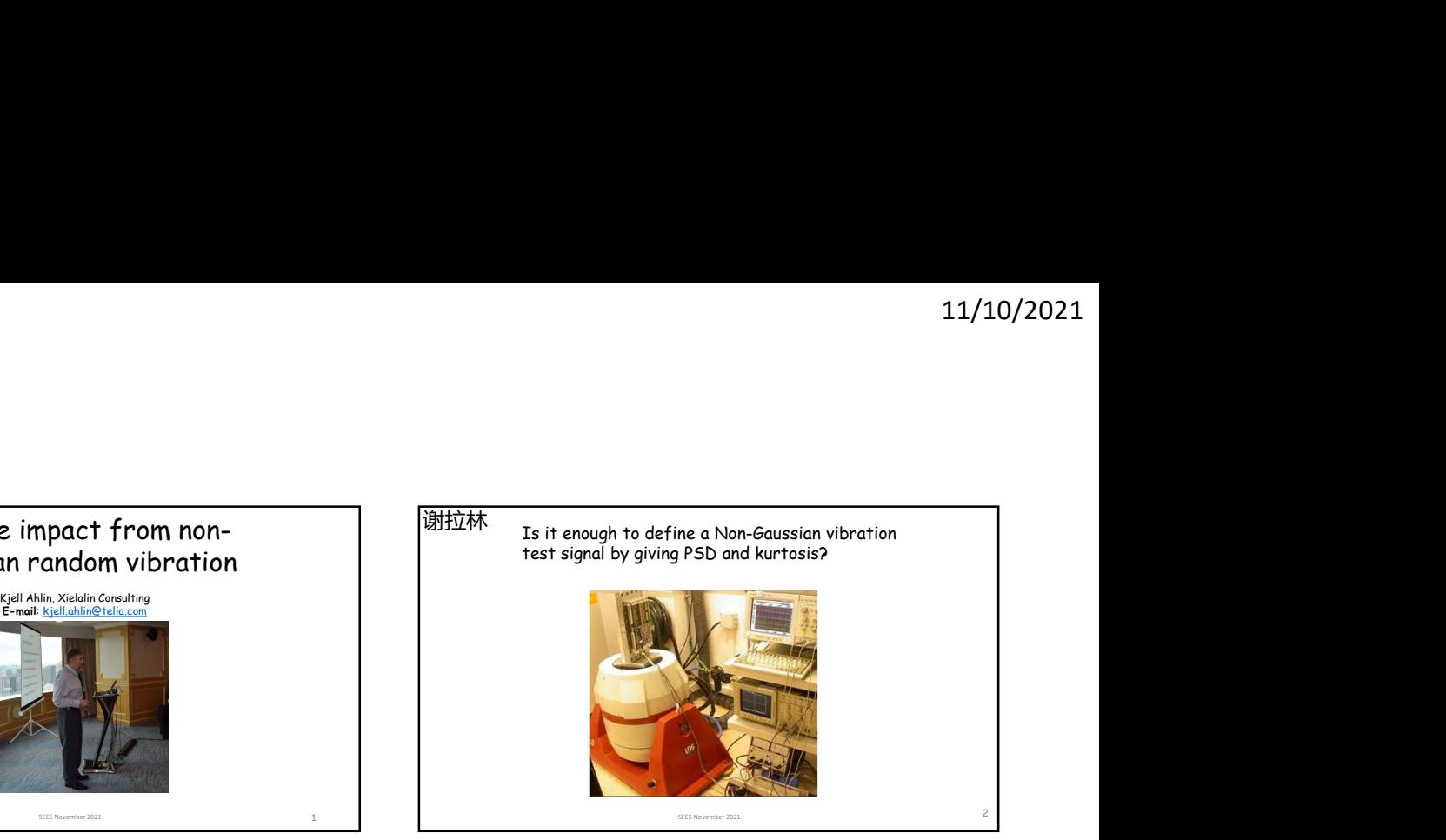

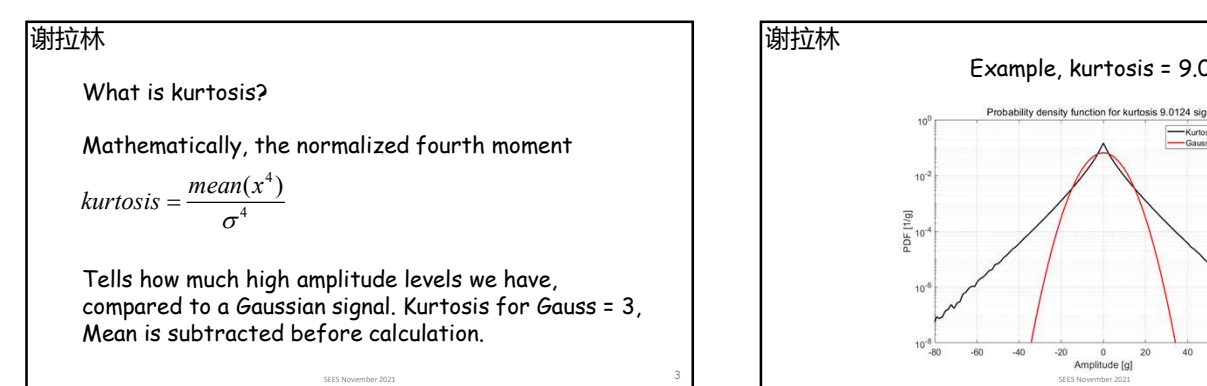

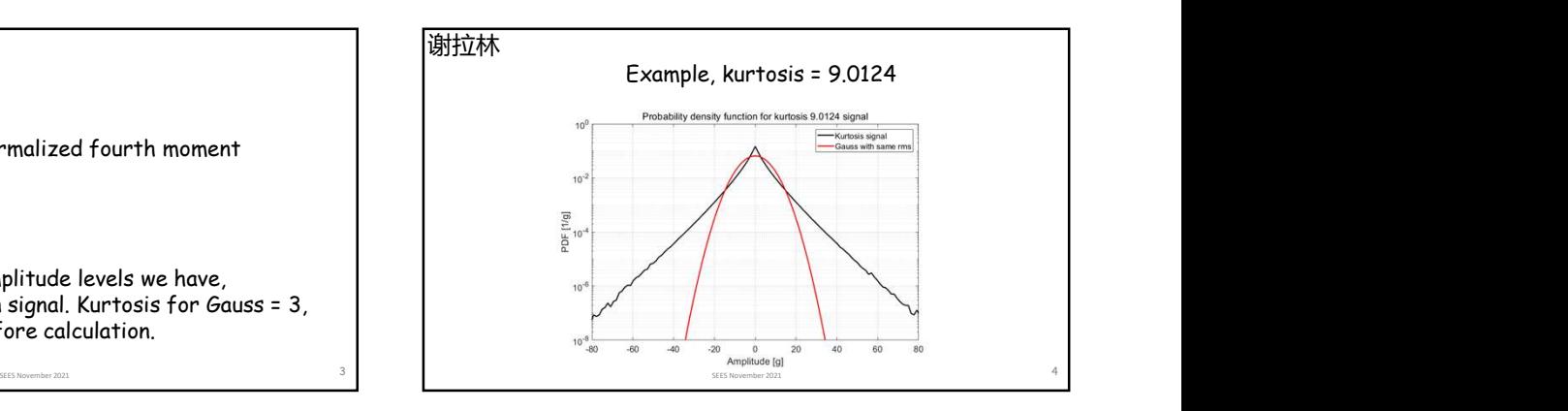

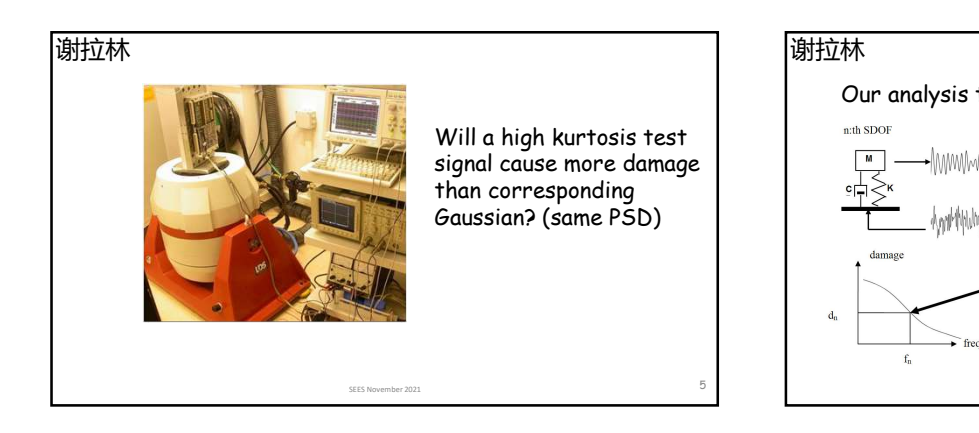

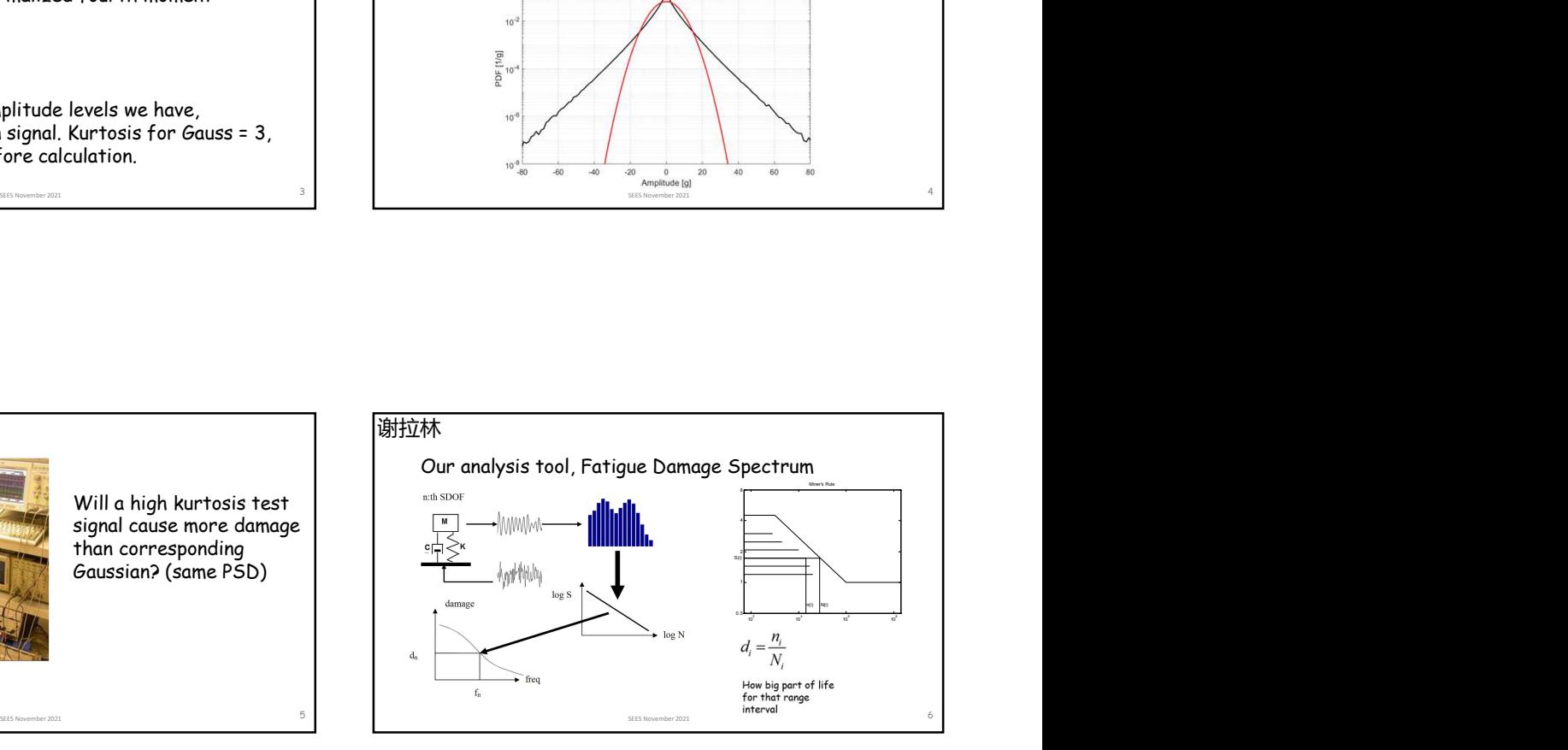

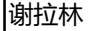

But hello! Doesn't filtering of a Non-Gaussian signal make it more Gaussian? Yes, (and no!). We filter our kurtosis nine signal in a relative displacement filter with  $f0 = 200$  Hz,  $Q = 10$ .

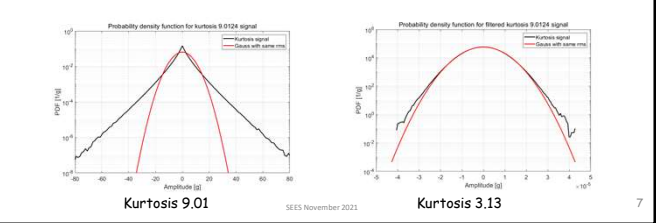

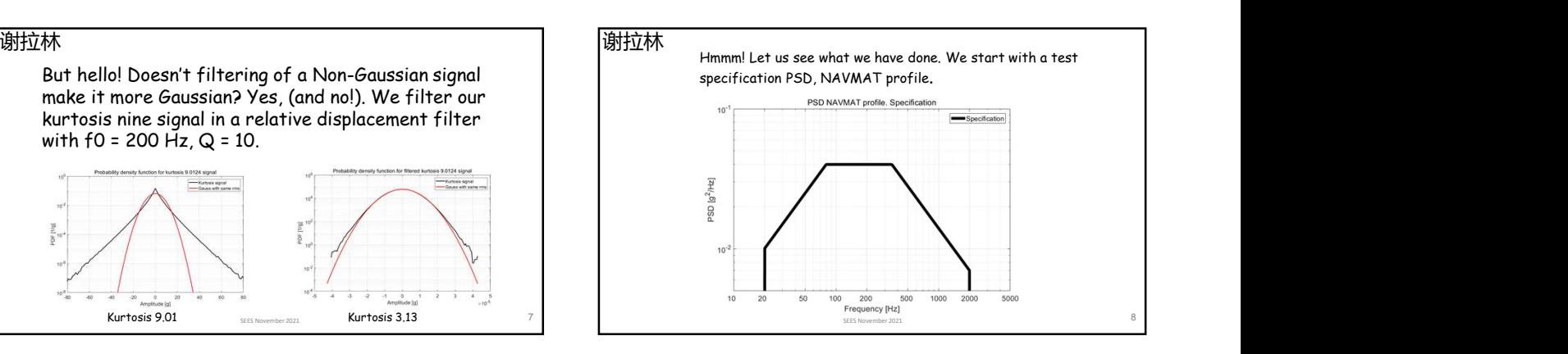

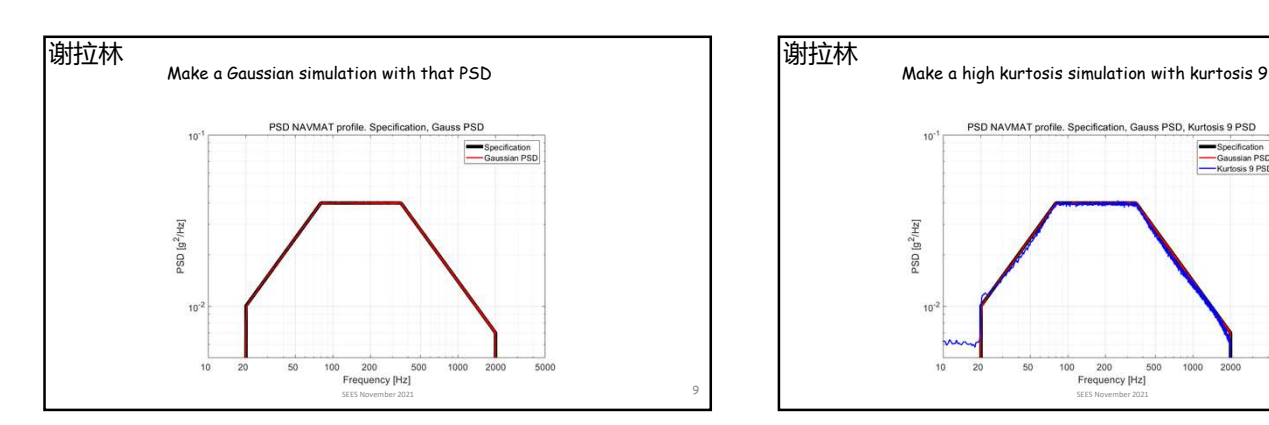

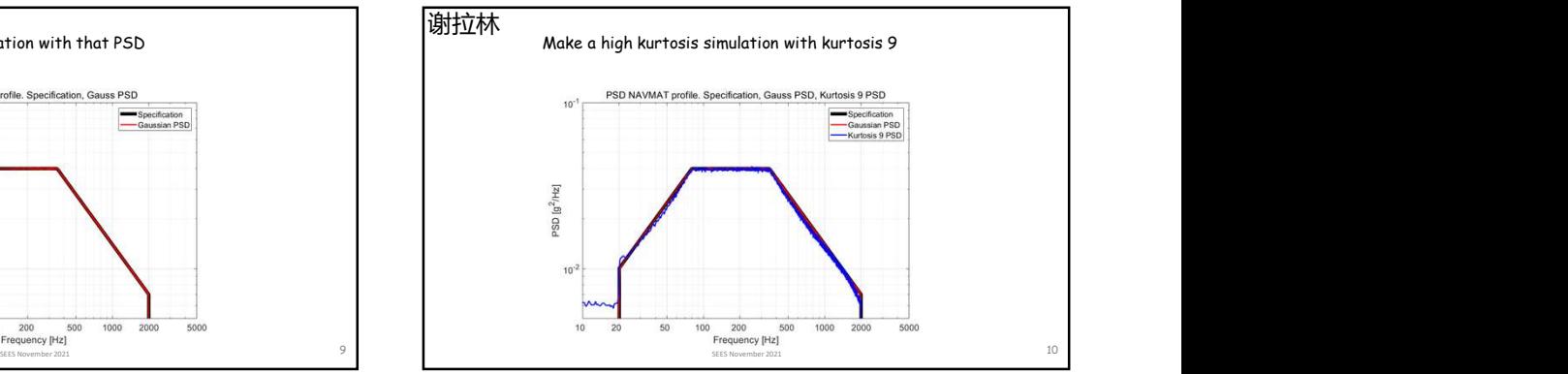

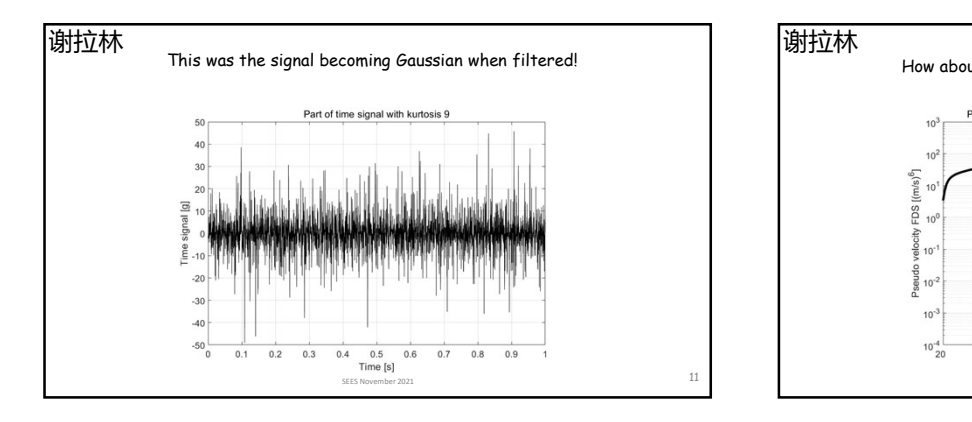

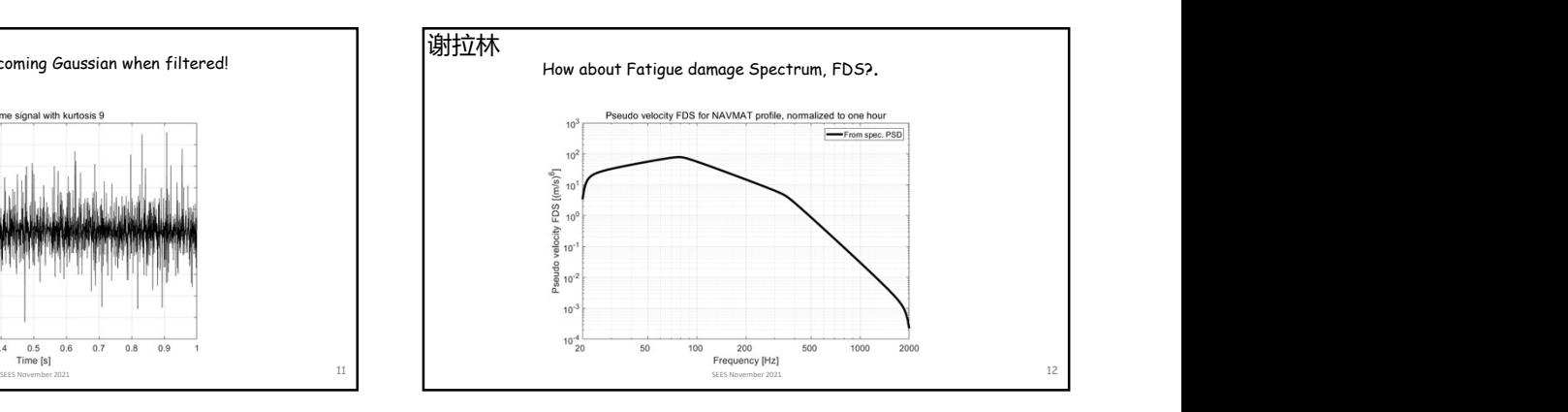

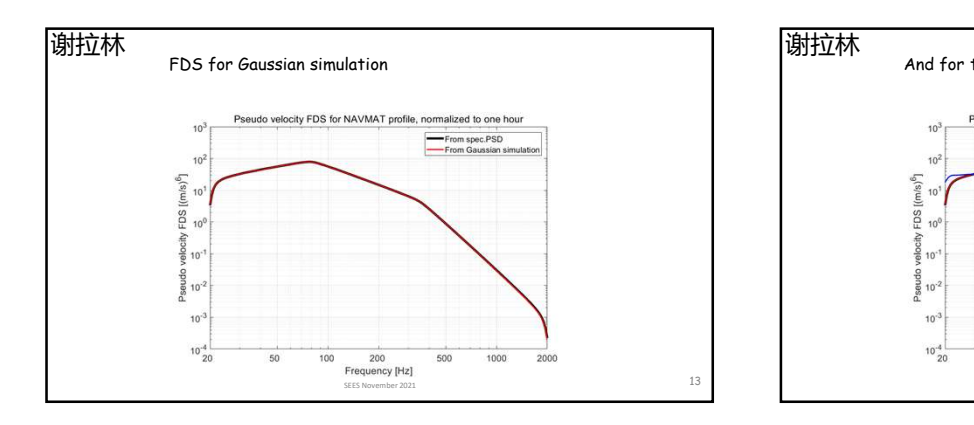

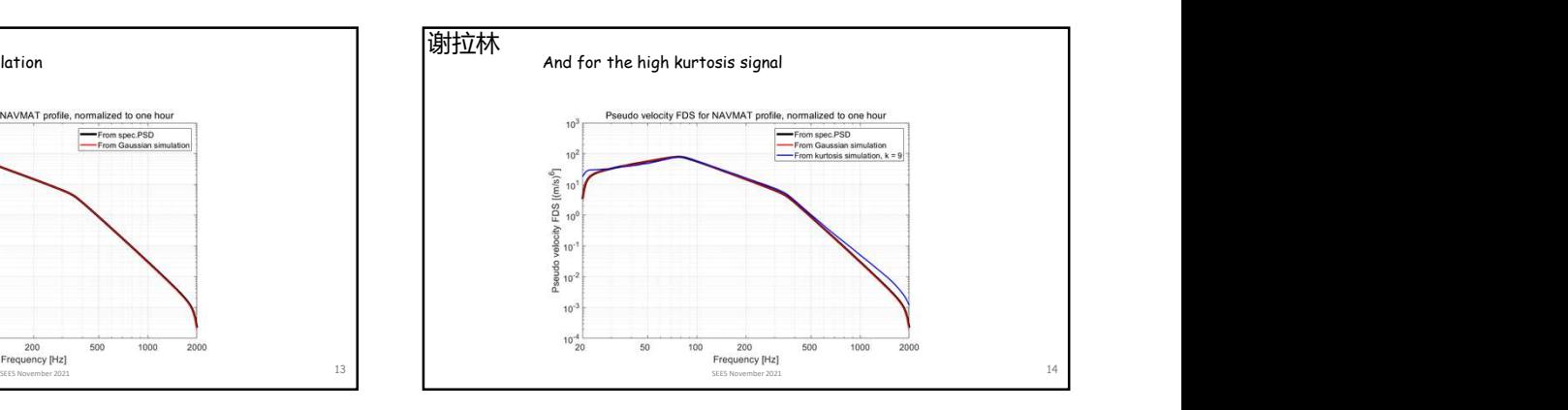

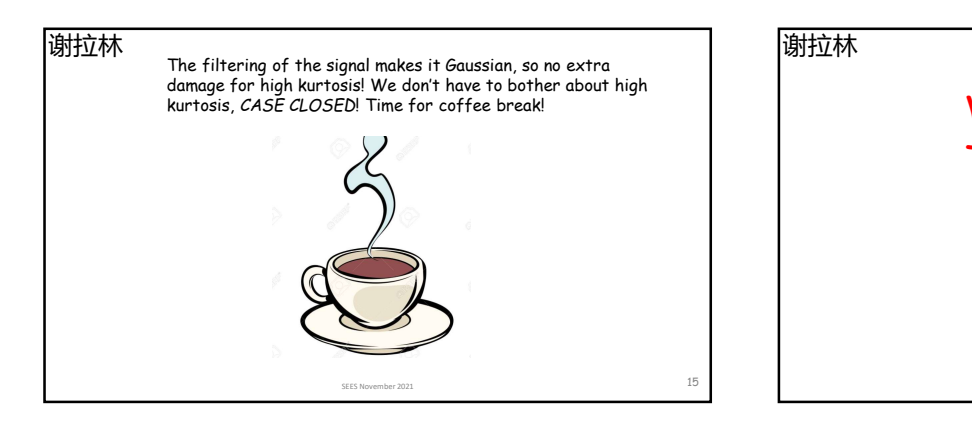

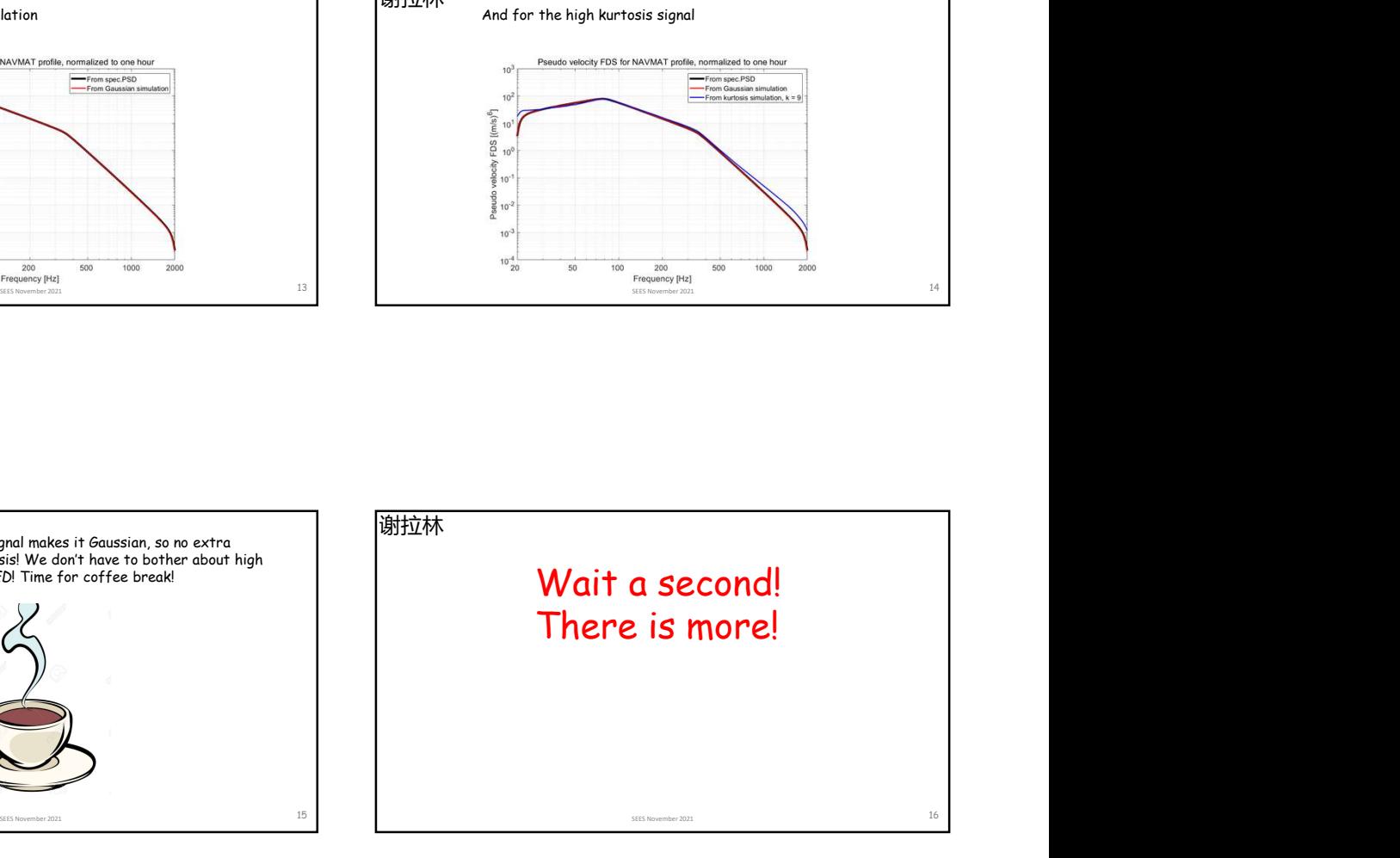

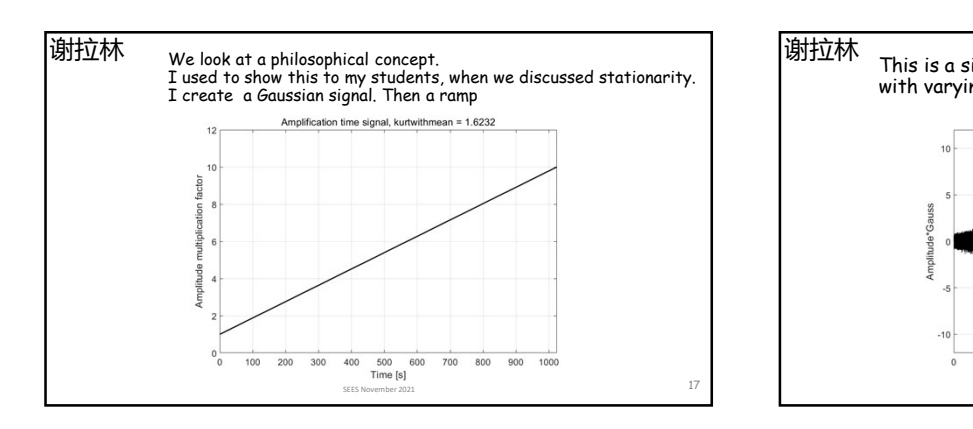

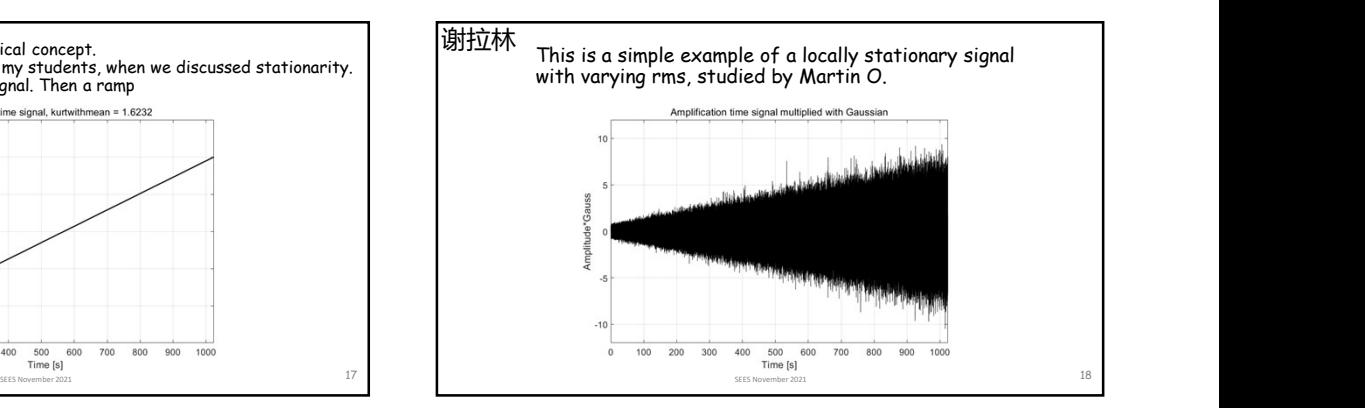

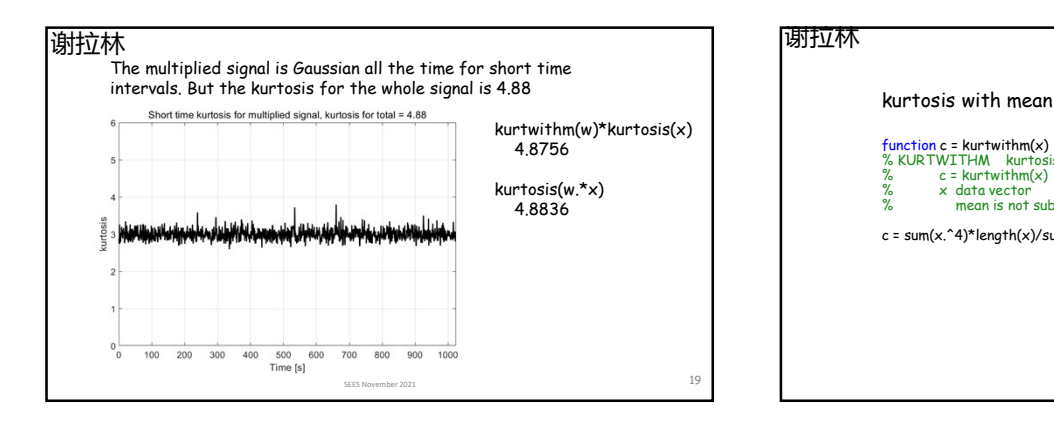

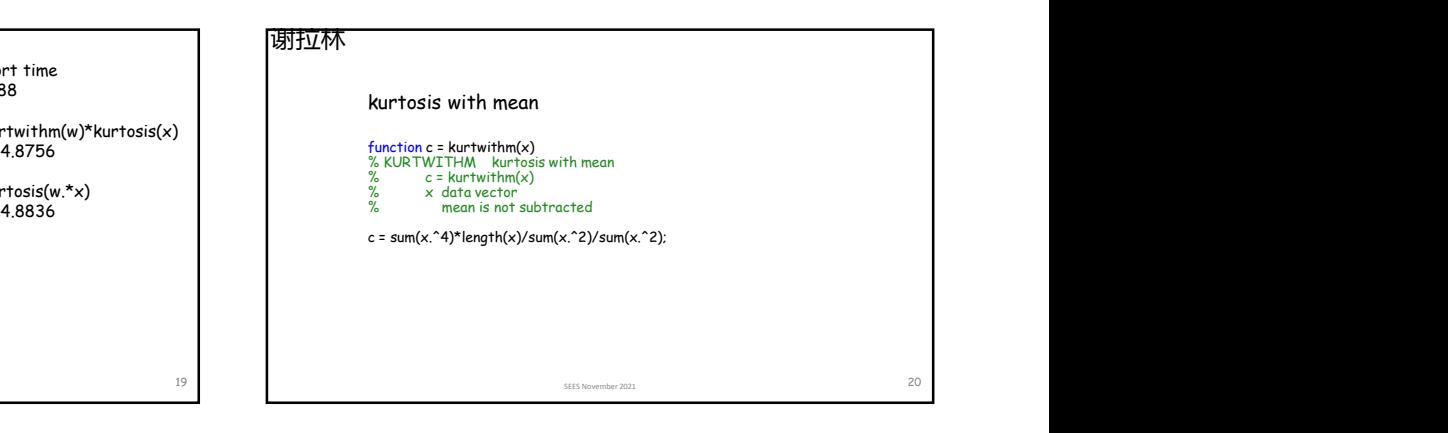

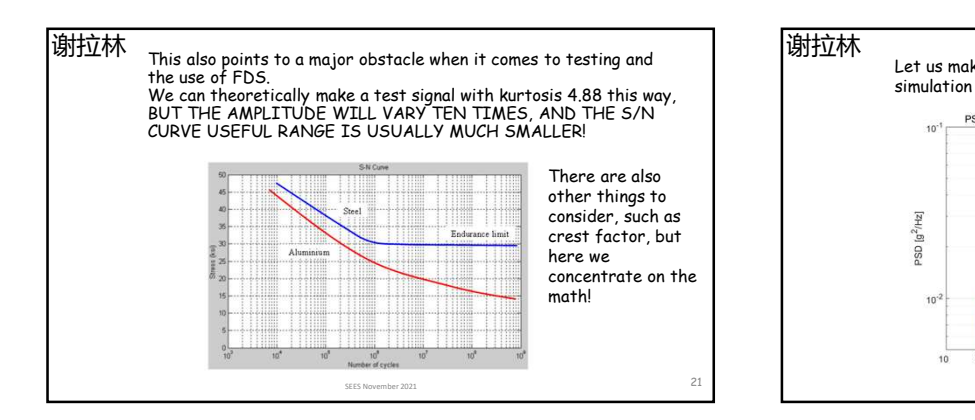

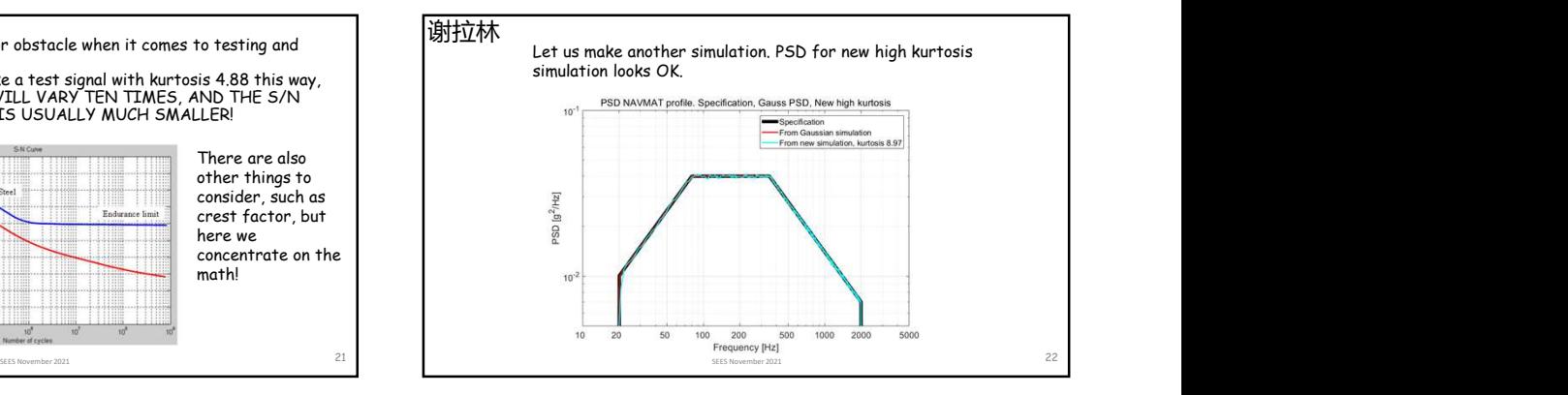

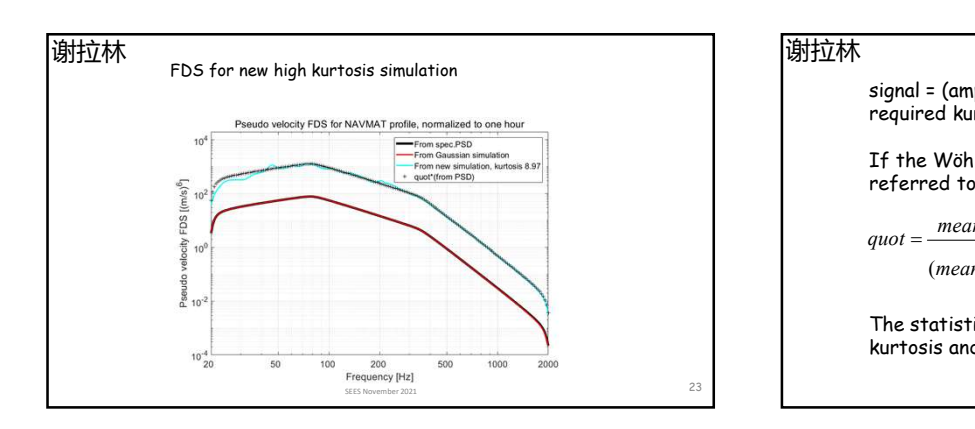

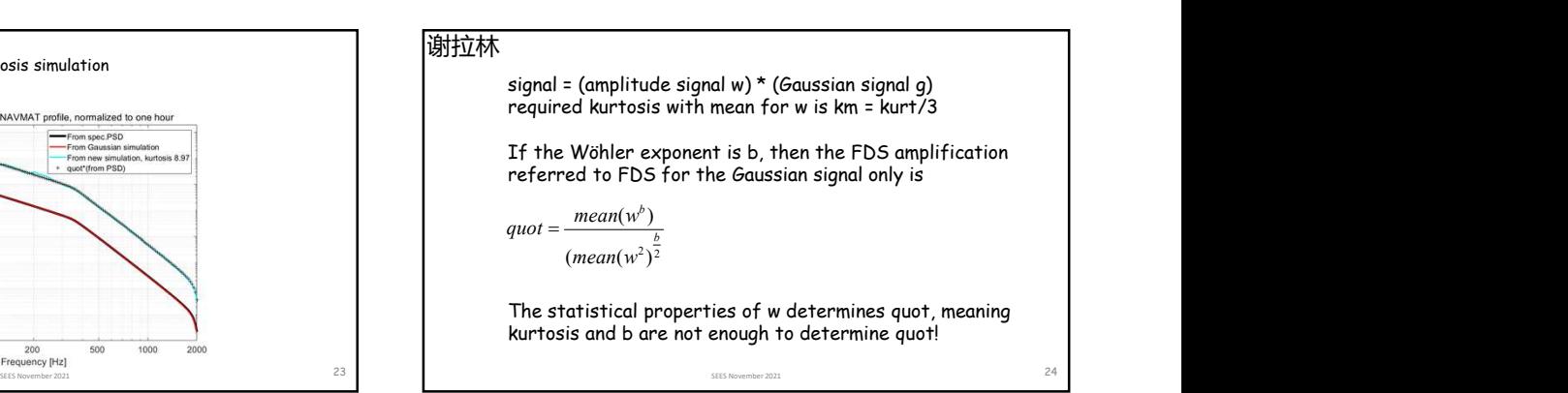

By using a slow amplitude function w with a Weibull distribution, we may calculate the quotient to FDS from Gaussian signal with same PSD.

## function Qu = quot(kurt,b)

 $k = fzero(s,1);$ 

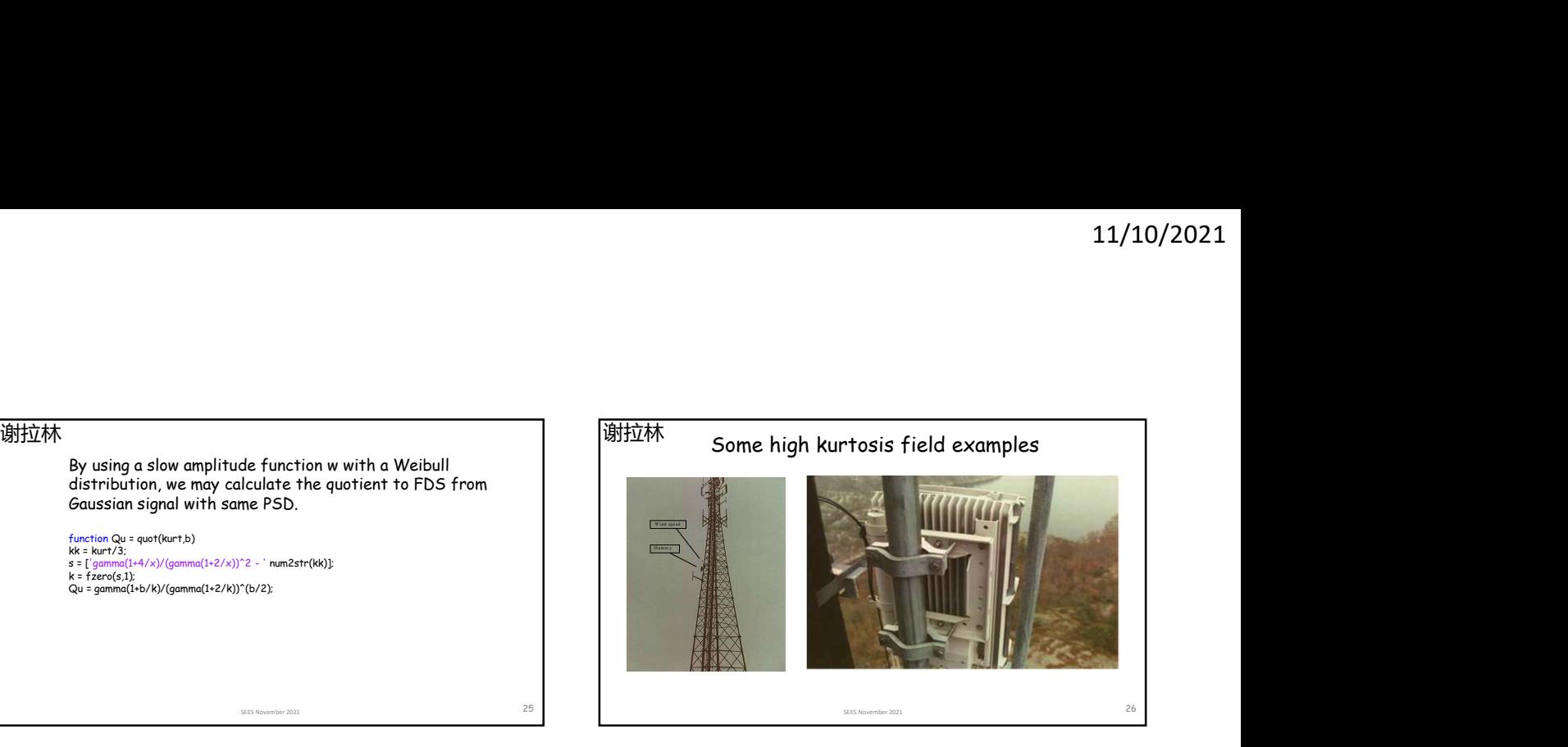

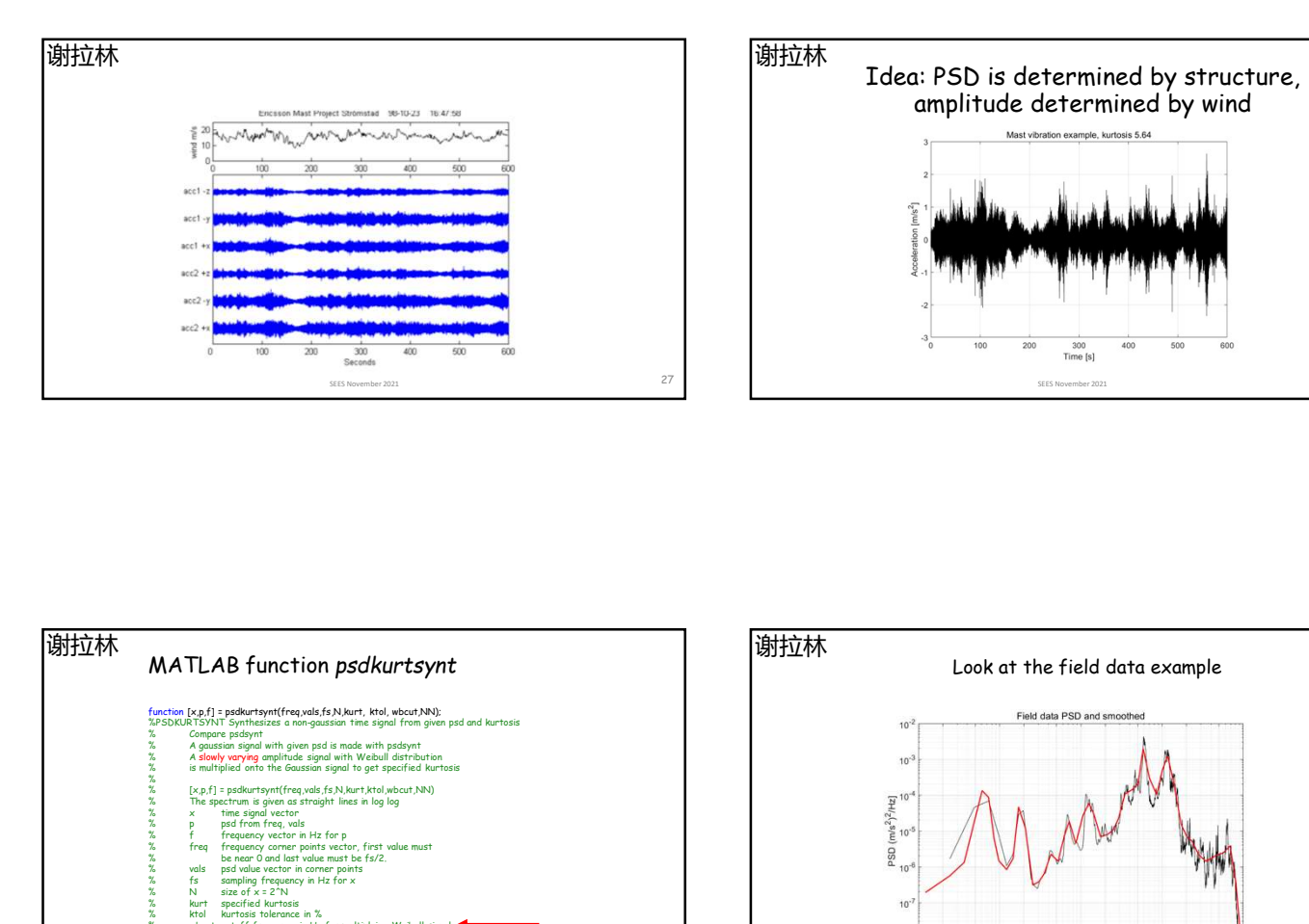

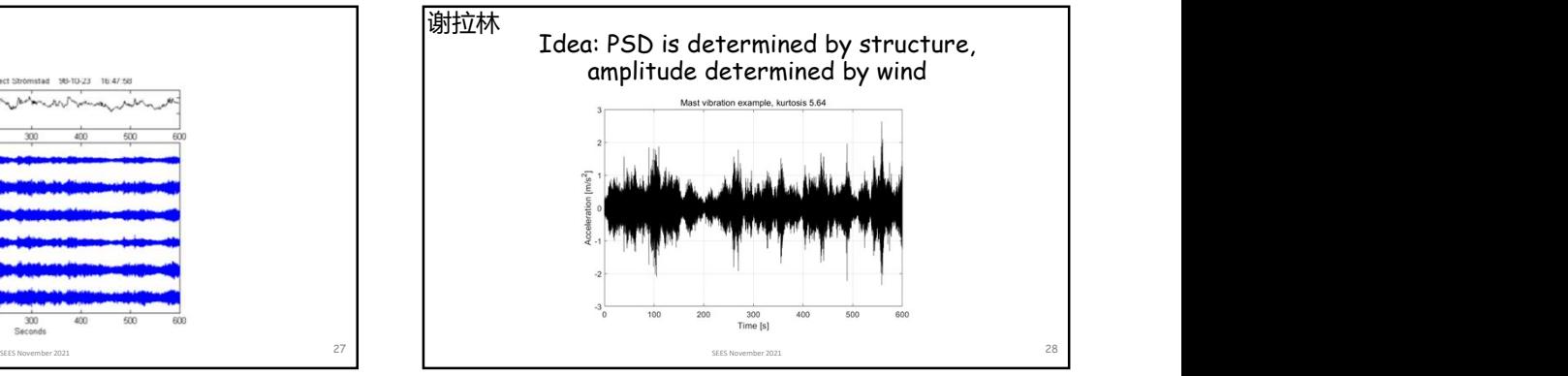

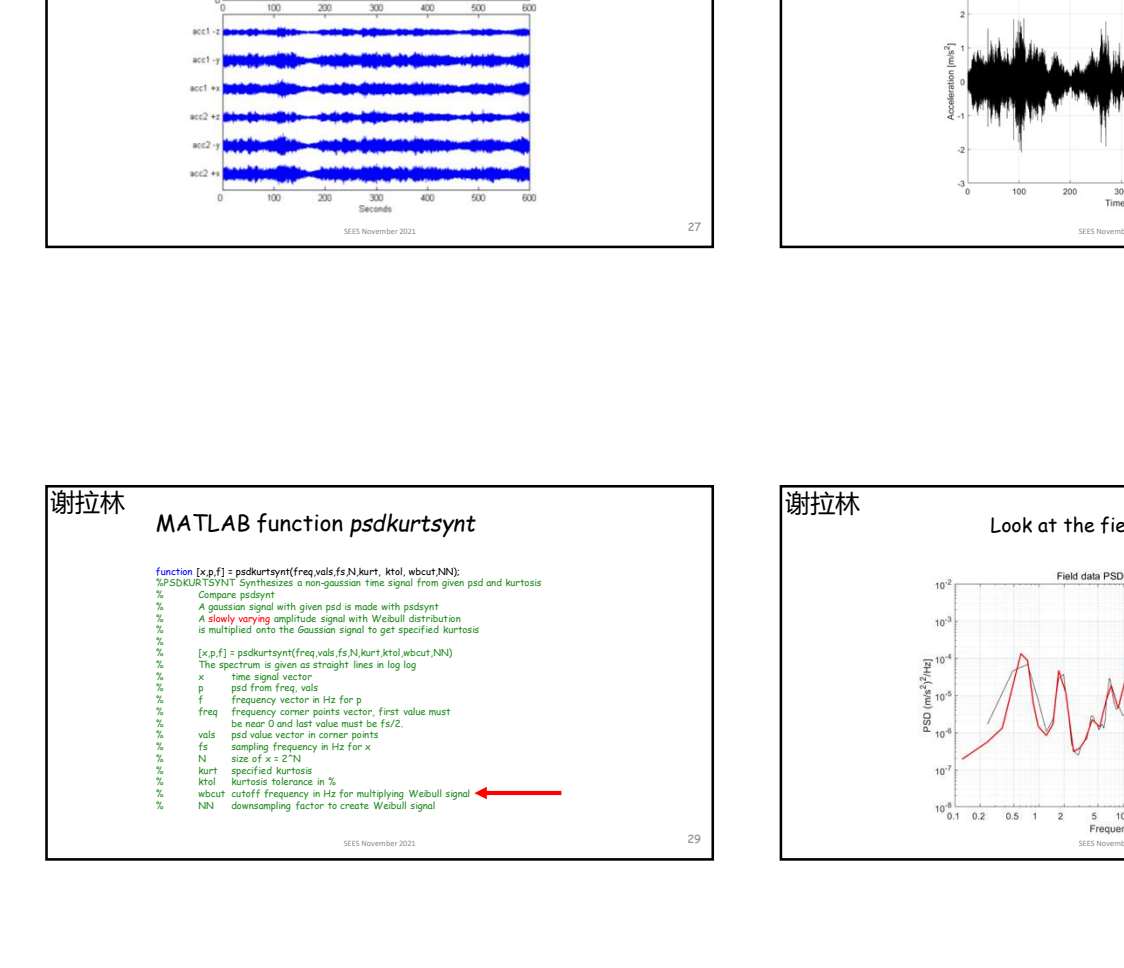

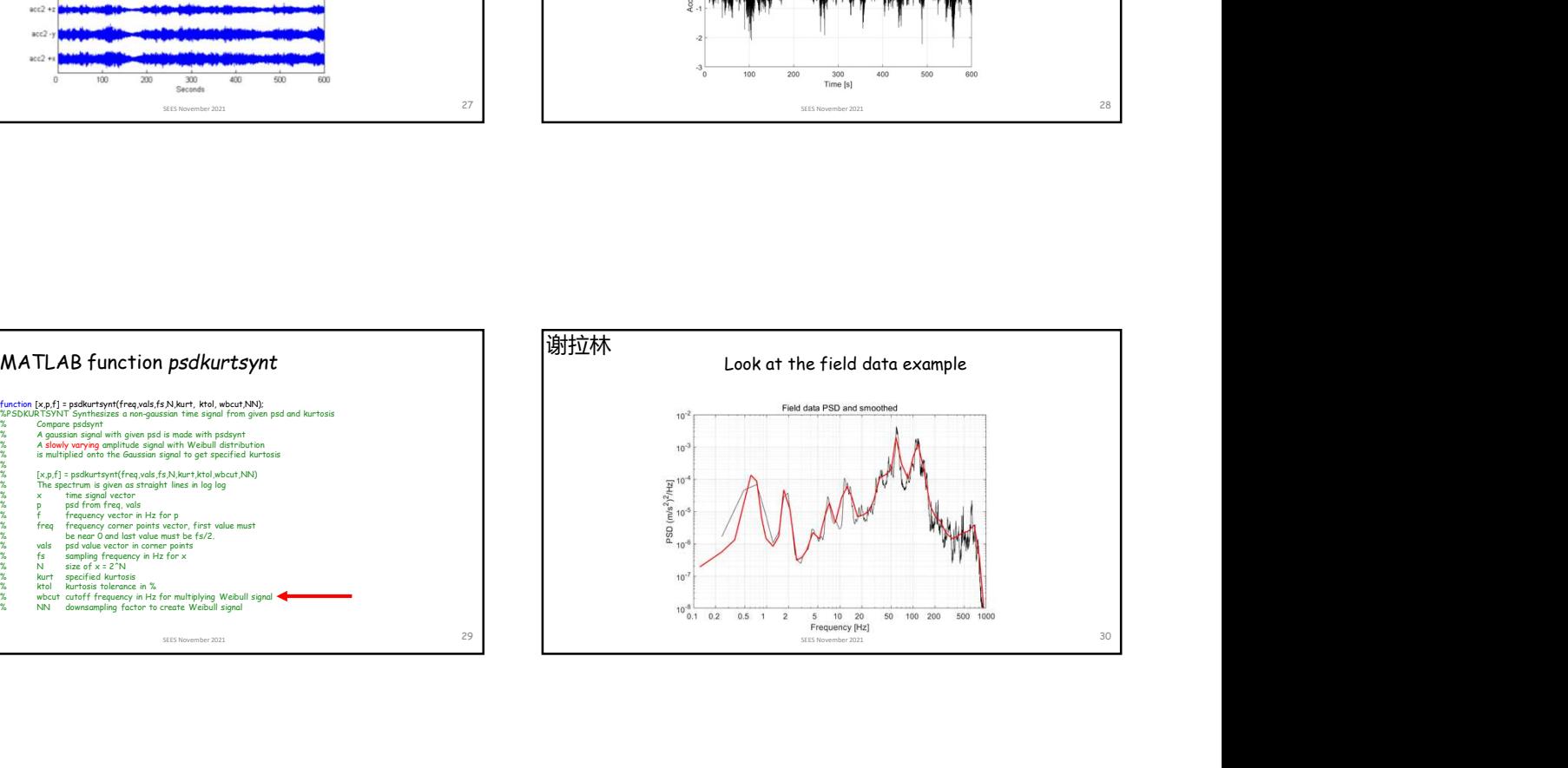

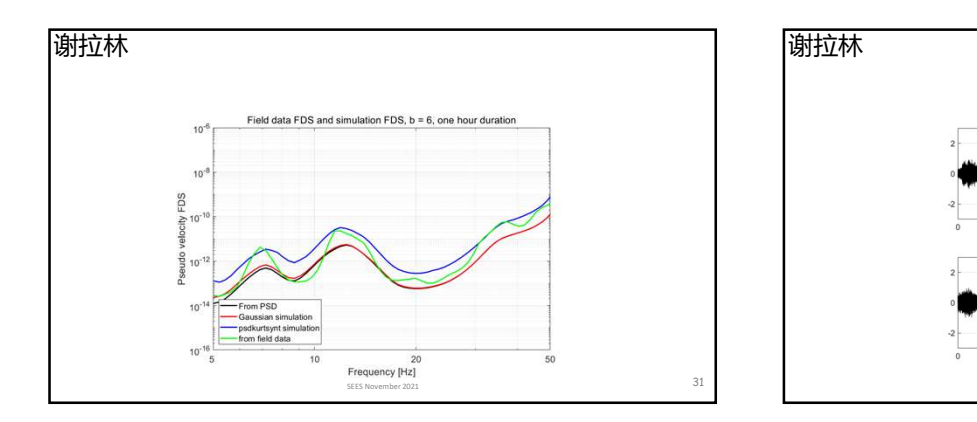

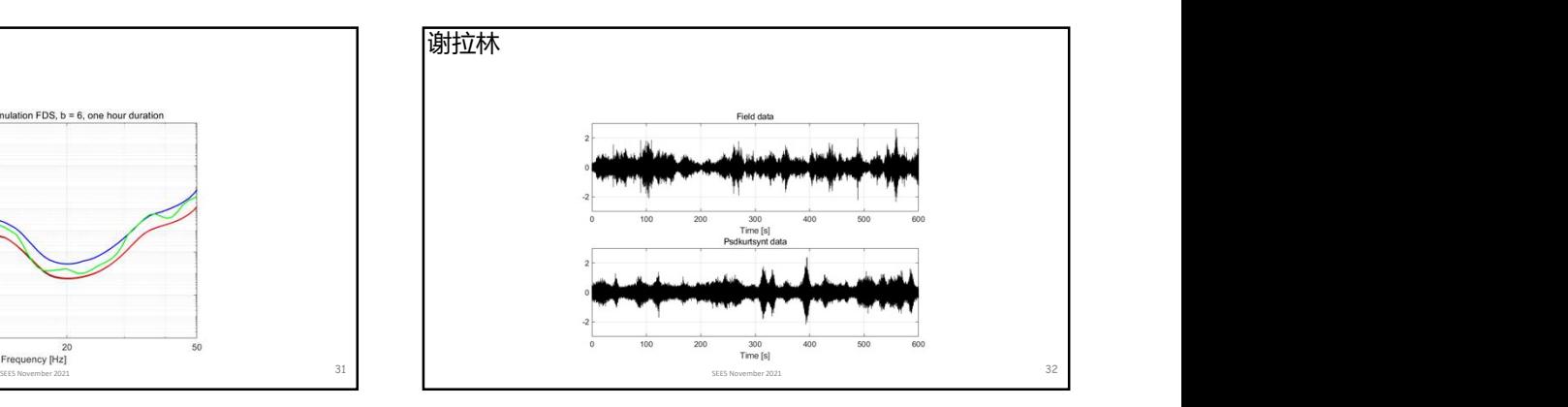

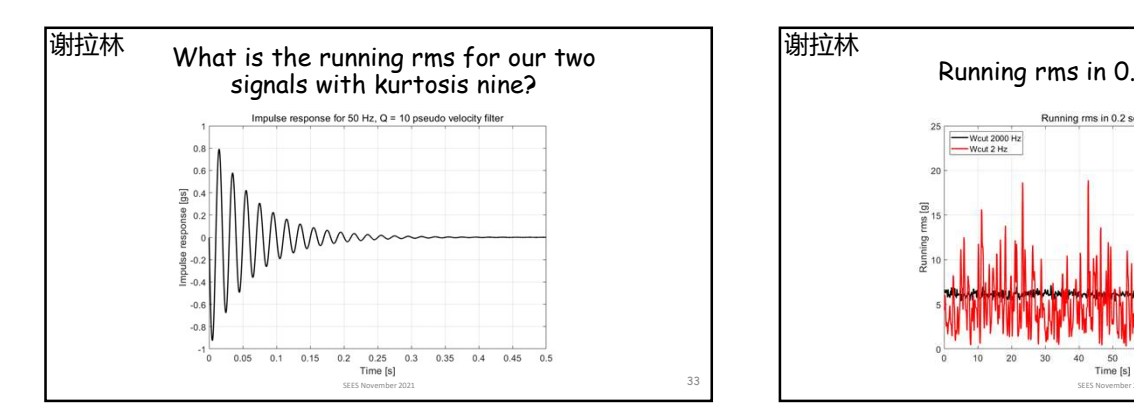

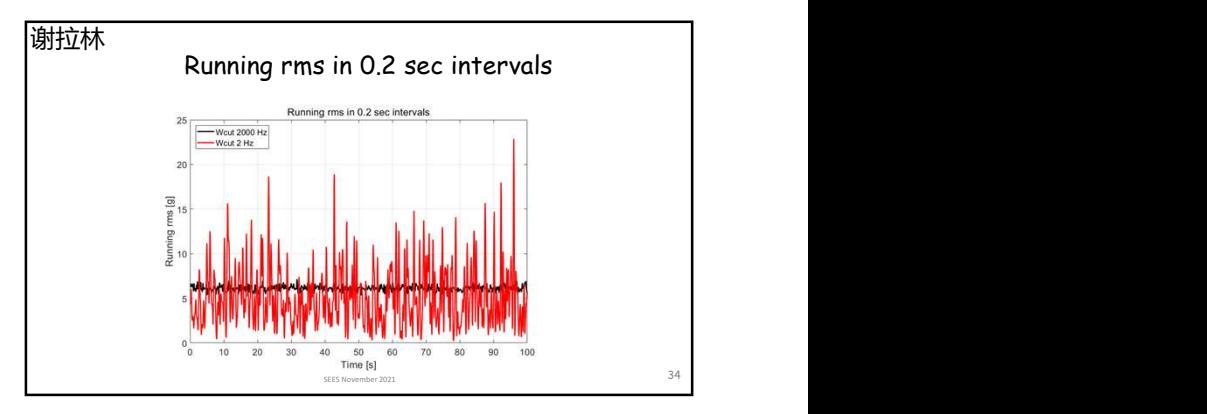

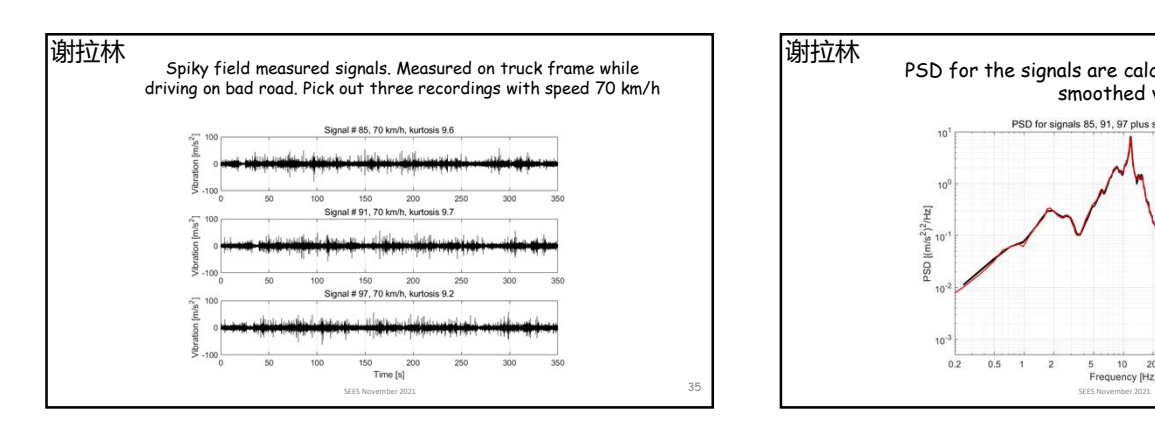

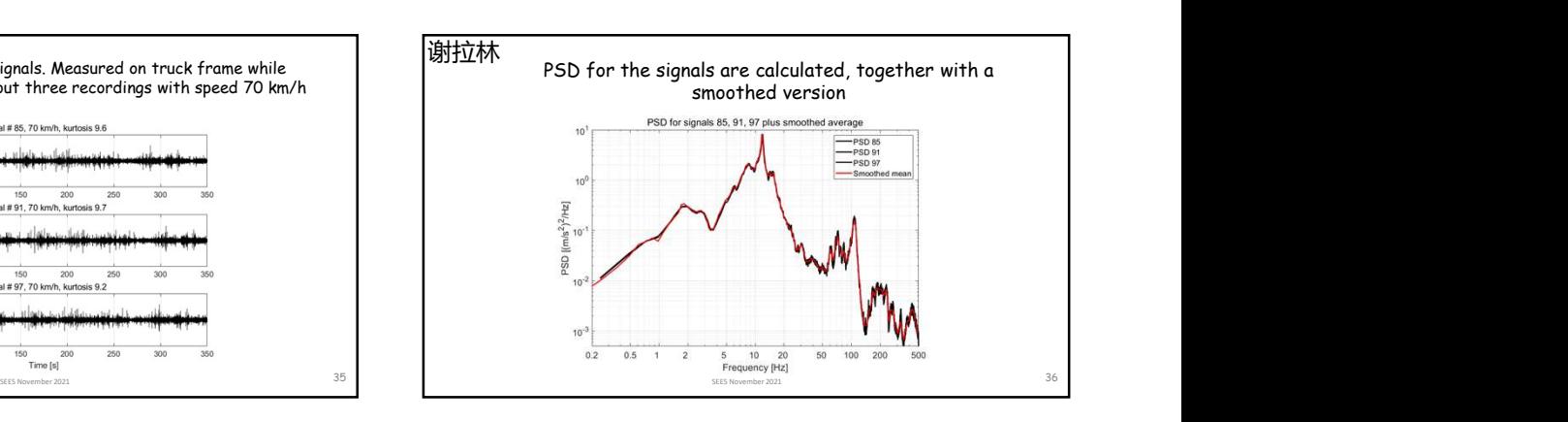

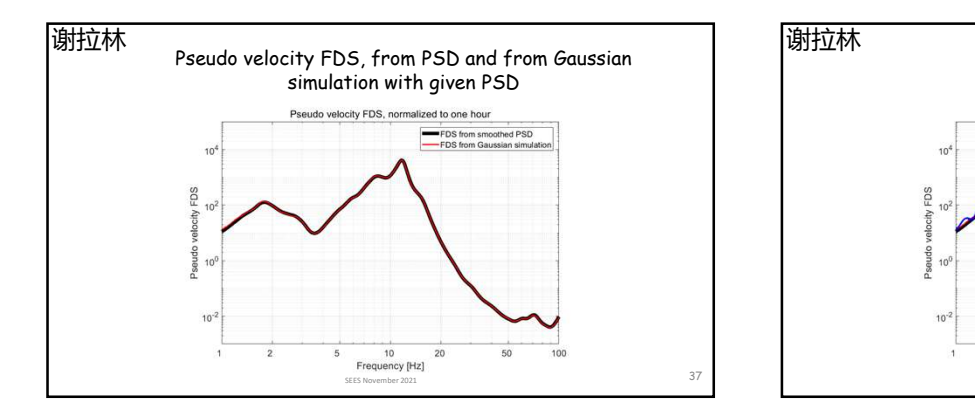

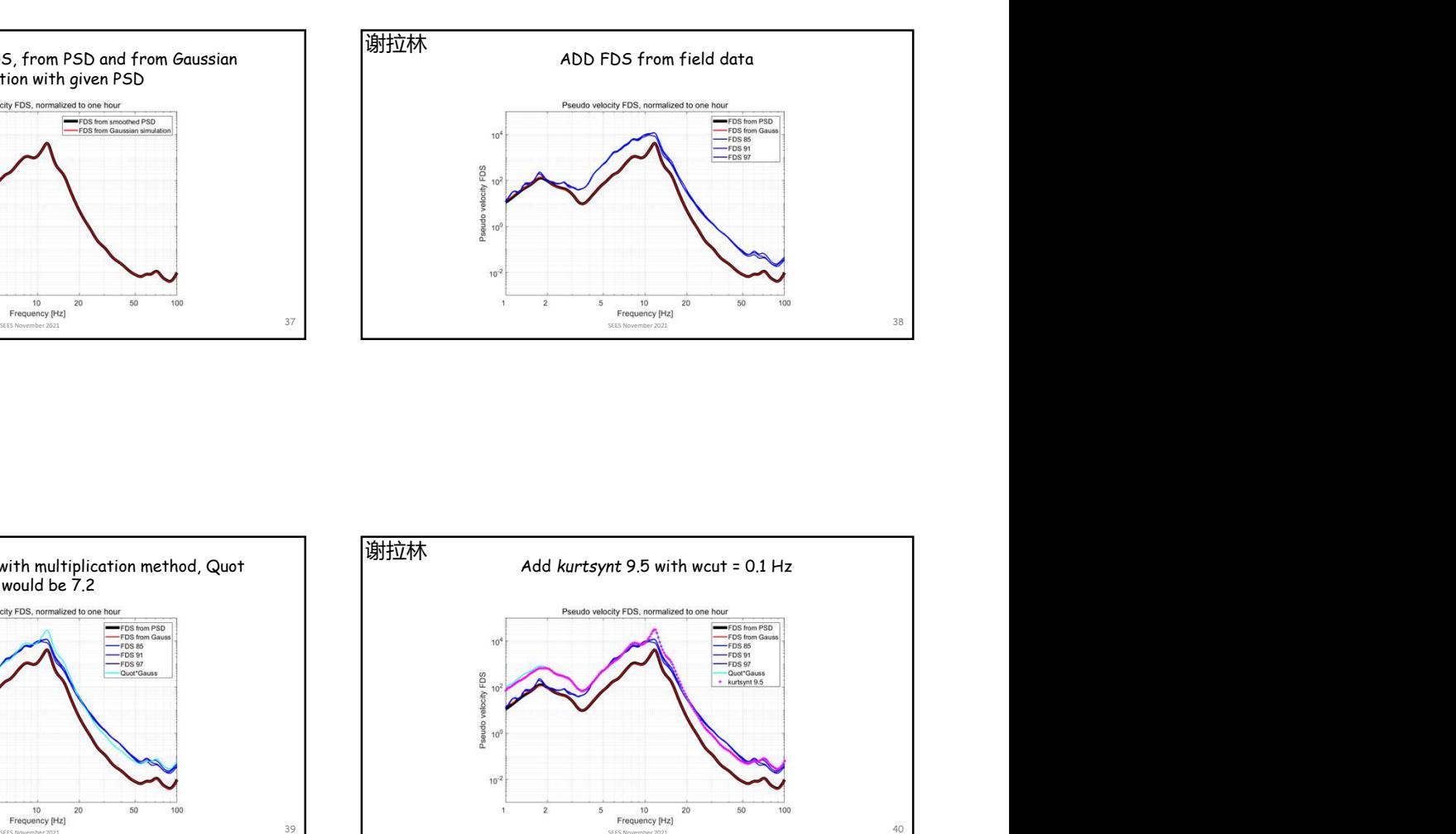

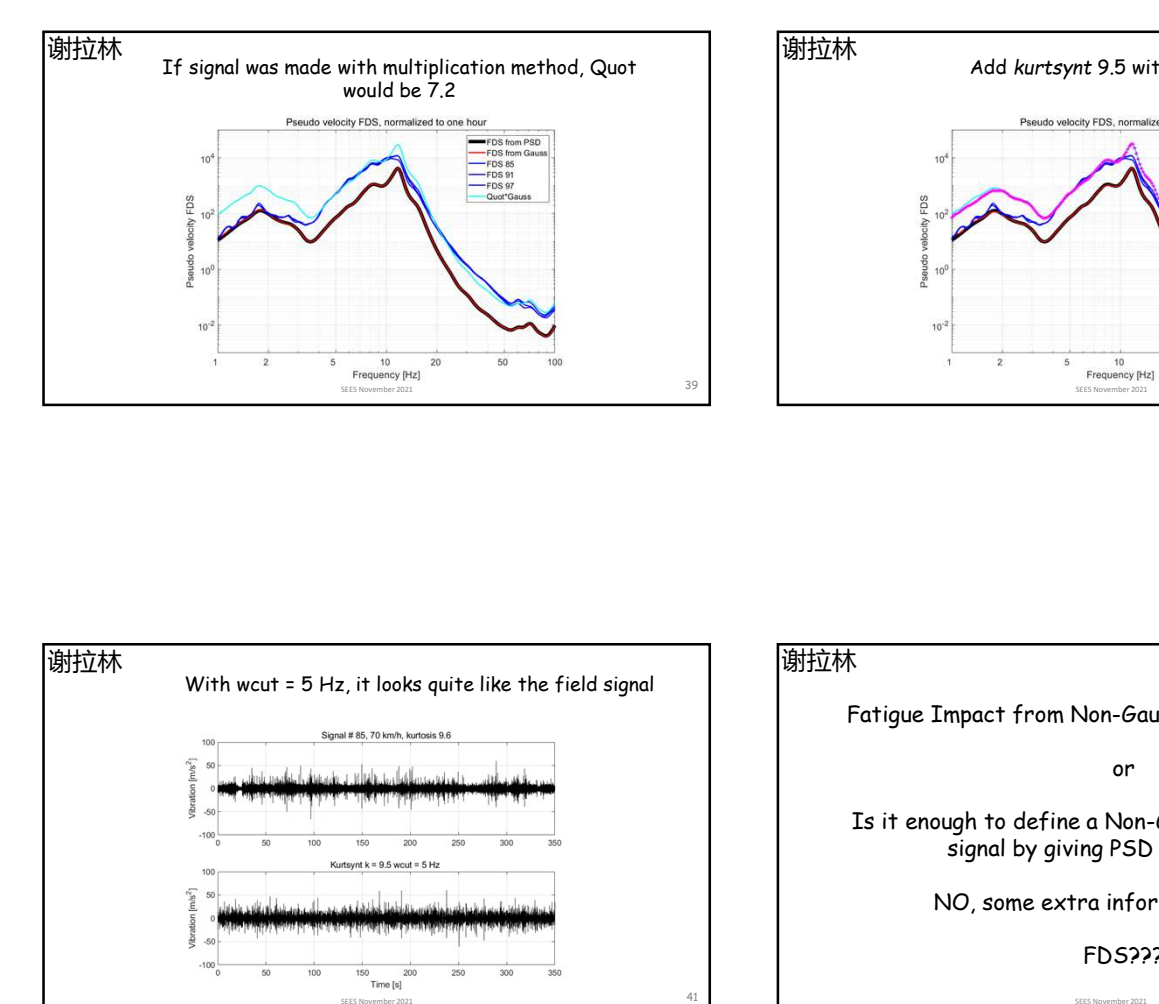

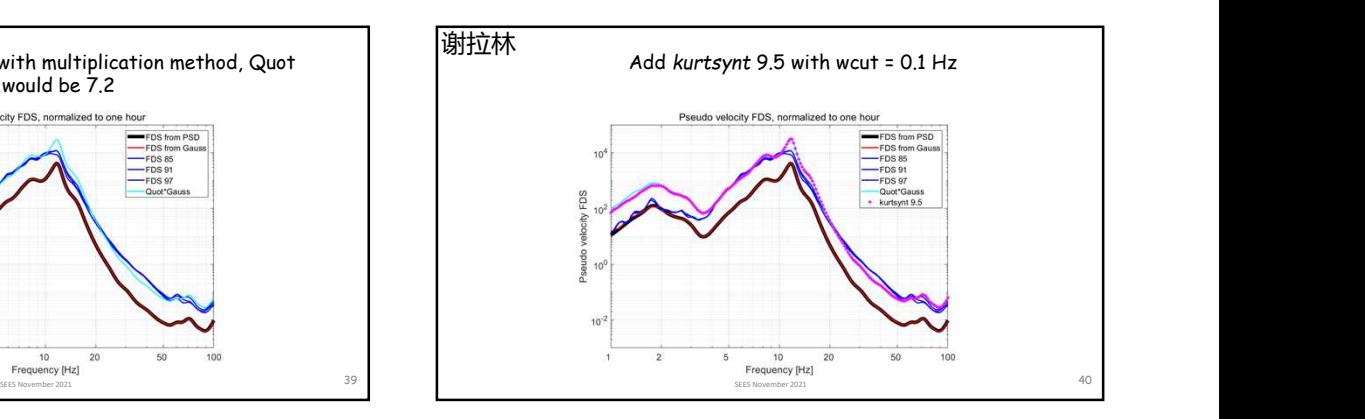

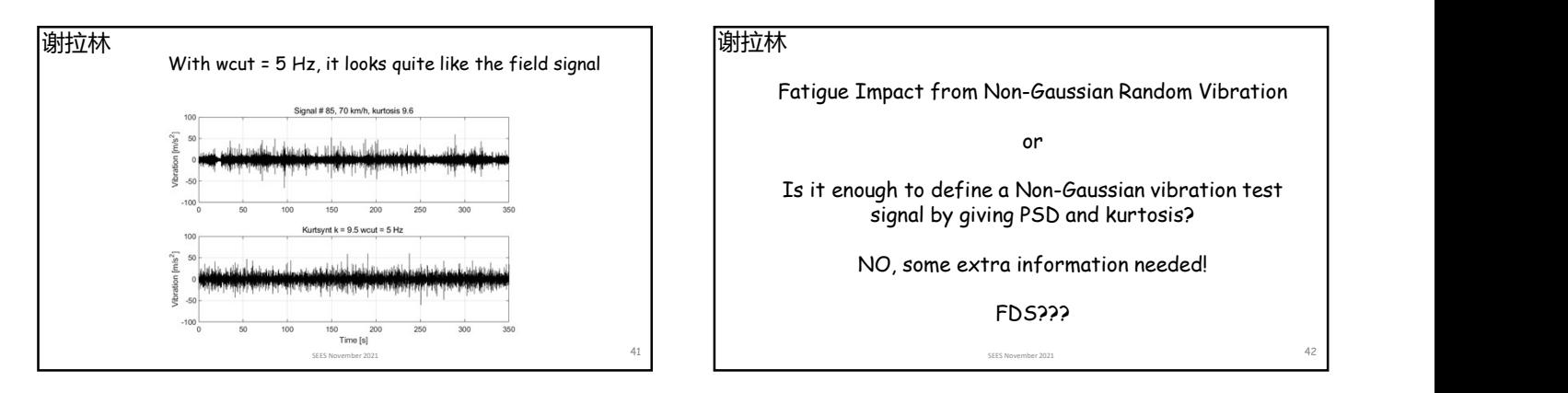

Fatigue Impact from Non-Gaussian Random Vibration

or

Is it enough to define a Non-Gaussian vibration test signal by giving PSD and kurtosis?

NO, some extra information needed!

FDS??? SEES November 2021

42

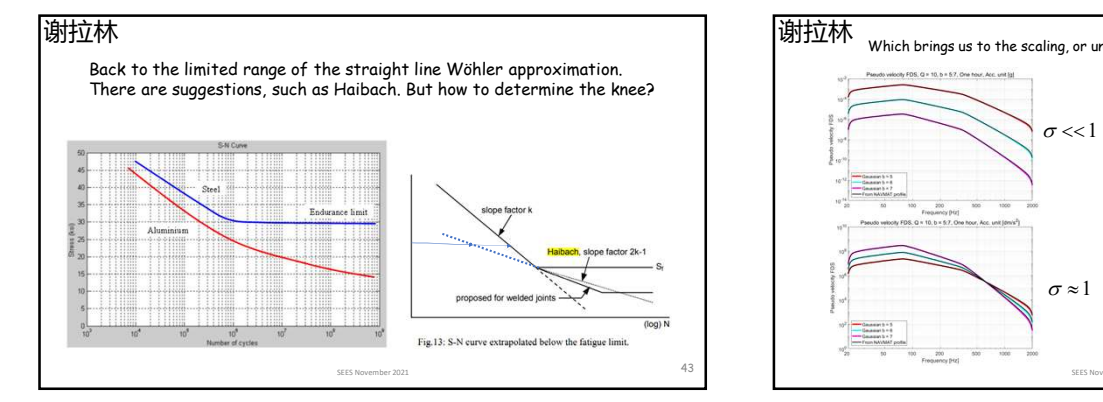

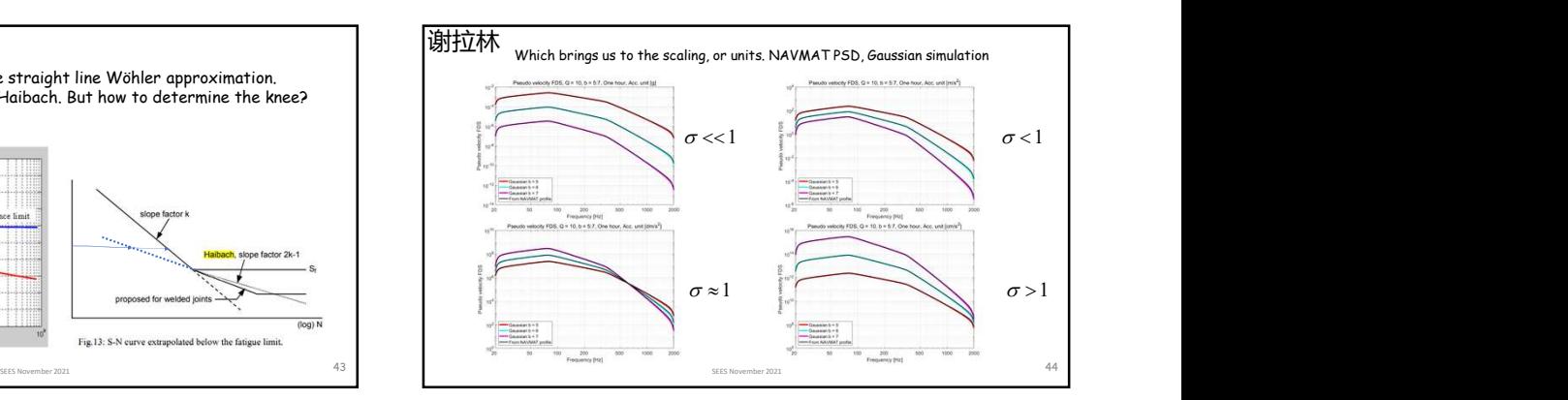

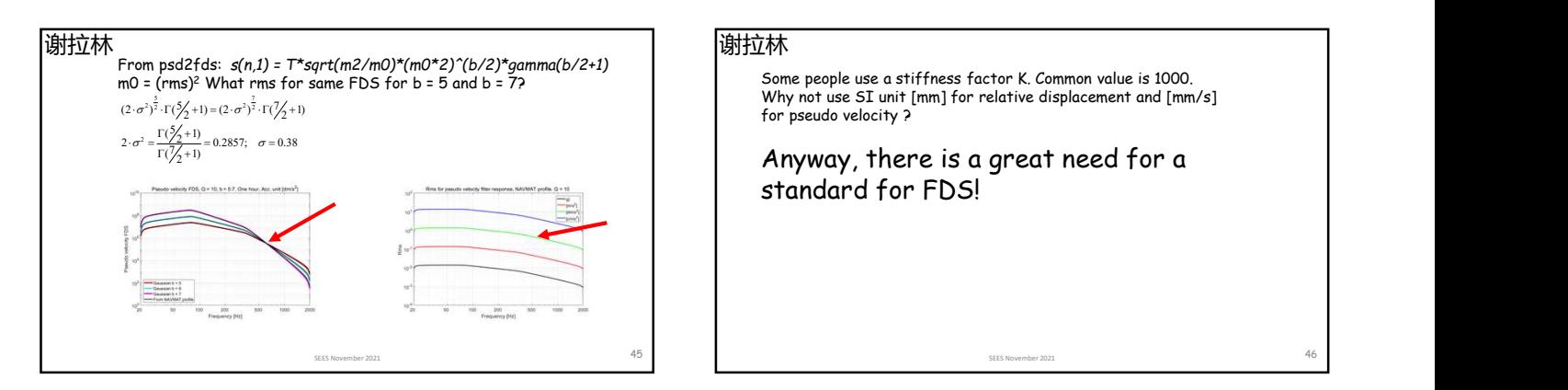

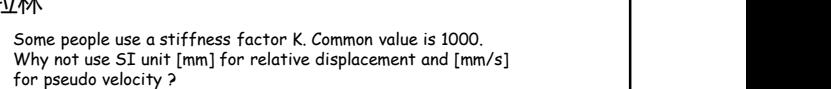

Some people use a stiffness factor K. Common value is 1000.<br>Why not use SI unit [mm] for relative displacement and [mm/s]<br>for pseudo velocity ?<br>**Anyway, there is a great need for a**<br>standard for FDS! Anyway, there is a great need for a standard for FDS!

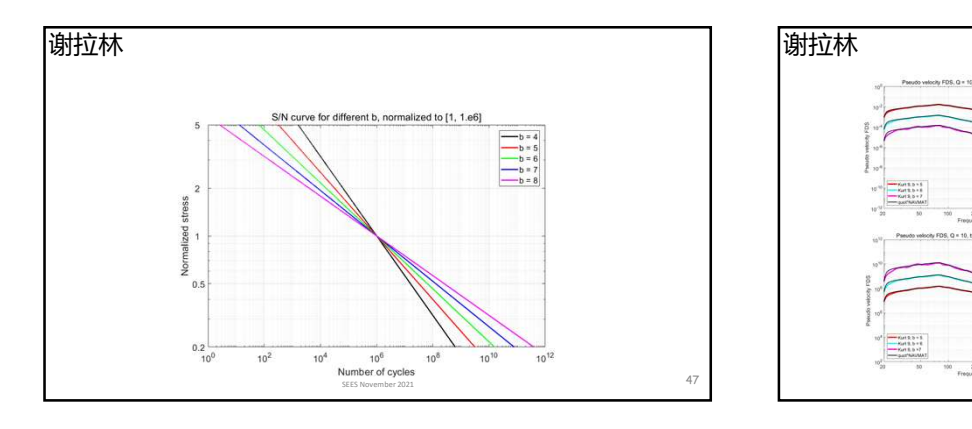

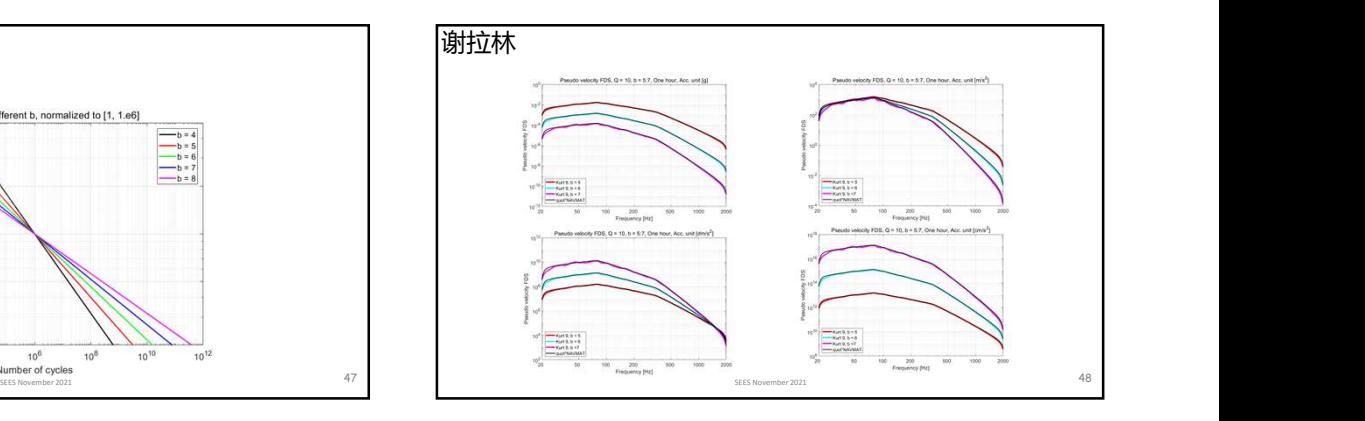

SEES November 2021